The book was found

## **Microsoft Visual C++: Programmers Guide**

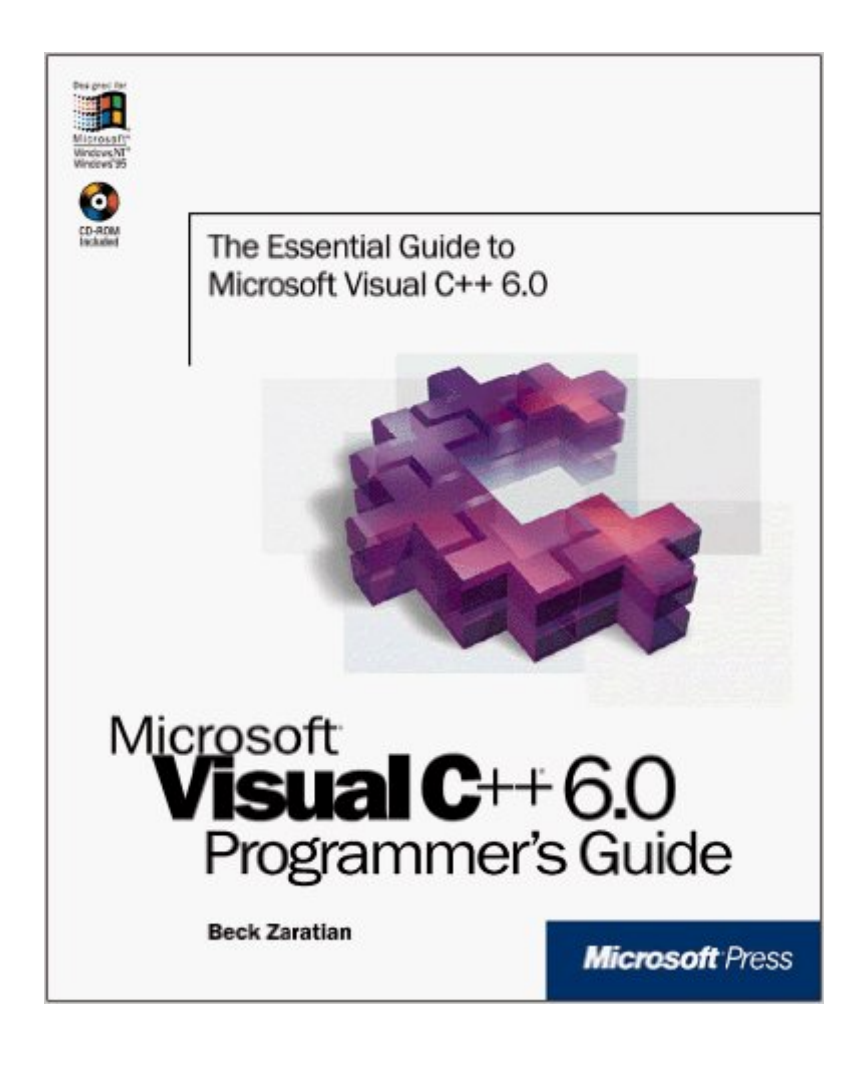

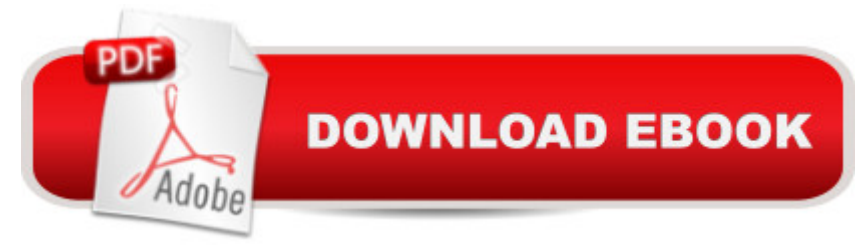

## **Synopsis**

The latest edition of this popular programming tutorial, previously published as the "Microsoft Visual C++ Owner's Manual", offers a fresh approach and comprehensive discussion of issues around using the latest version of Microsoft Visual C++. It will appeal to new users, developers coming from another language or implementation, and upgraders from earlier versions. They will learn in detail about the components of the new development environment and techniques for setting up development projects, especially in multiple developer environments. The book is supplemented by many example programs and projects that illustrate text explanations. When fast isn't fast enough for your application or component development, turn to Visual C++ 6.0 and the "Microsoft Visual C++ 6.0 Programmer's Guide", the complete user's guide to all the Visual C++ programming tools. "Microsoft Visual C++ 6.0 Programmer's Guide" topics include:An overview of Microsoft Visual C++ 6.0 for new users and developers familiar with other languages and implementationsIssues in setting up development projectsDevelopment environment componentsExample applications, reusable code for components, controls, and other projects.

## **Book Information**

Series: Programmer's Guide Paperback: 640 pages Publisher: Microsoft Press (January 1, 1998) Language: English ISBN-10: 157231866X ISBN-13: 978-1572318663 Product Dimensions: 7.4 x 1.4 x 9 inches Shipping Weight: 2.6 pounds Average Customer Review: 3.0 out of 5 stars $\hat{A}$   $\hat{A}$  See all reviews $\hat{A}$  (23 customer reviews) Best Sellers Rank: #2,321,787 in Books (See Top 100 in Books) #58 in $\hat{A}$  Books > Computers & Technology > Programming > Languages & Tools > C & C++ > Visual C++  $\#1018$  in  $\hat{A}$  Books > Computers & Technology > Programming > Languages & Tools >  $C$  &  $C_{++}$  >  $C_{++}$  #1603 in A Books > Computers & Technology > Programming > Microsoft Programming > C & C++ Windows Programming

## **Customer Reviews**

In order to prevent more novice programmers from buying this book, I want to include a quote from the first sentence of the introduction: "This book is about Visual C++. Not the C++ language, not the

MFC library, just Visual C++ itself." That's very straightforward and pretty accurate in terms of establishing expectations for this book. Visual C++ is a programming tool, not a language, and this book will help you learn how to use the tool to your highest benefit. It is -- as the title implies -- a guide for programming with Visual C++. My recommendation is: don't buy this book if you aren't familiar with the following: C++, Win32 API, Microsoft Foundation Class library, Component Object Model, Active Template Library, and Microsoft's software development paradigm. If you are familiar with the above material, and you've programmed Win32 applications with C<sub>++</sub>, MFC, COM, or ATL the hard way, this book can show you how to do it the easy way. Very good reference for customizing Visual C++ and using it to reduce the amount of time it takes you to code your software.

Keep your dollars . A big font and generous line spacing are selected for this weak title . My guess is the word count is about 1/3 or less than the usual ' big fat reference ' . Certainly , theres a great deal more left out than included . The text is promoted as the Developer Studio Visual C++ ' workshop manual ' . Don't expect any detail on Compiler Options , Macro design with VBScript , the build process and associated files and directories . The author barely touches any of that .Coverage on setting the compiler is minimal . Macro VBScript coverage doesn't even stretch to a map of the editor's object model ! Some properties and methods are mentioned , far more is left out than included . No wonder the author goes into some detail on how to use the MSDN for help . No FAQ section ! No Troubleshooting-Common-Build-Problems section ! "Link","Linker" or "Linking" do NOT appear in the index ! I quote [from page 18] an example of the author's pitch :"When the cursor passes over a hypertext link in the MSDN window , the cursor assumes the shape of a pointing hand (Fig 1-10) ." I guess this statement is for those Visual C++ programmers who don't know how a mouse behaves on a hyperlink ! There's plenty more of this nonsense . Yet more ' explanations ' ,step by step , through the Wizards , and yet more example programs . The accompanying CDRom is ' packed ' with a piddling 6.59 Mb of content [includes release.exe files of the 'projects'] .

As an experienced programmer who used only Borland tools before, I was somewhat confused when my employer switched over to Visual C<sub>++</sub>. The online help provided with the Microsoft Developer Studio was very disjointed, and did not answer the questions I had about setting up projects, compiler optimization and use of the Wizards. Some of these features are intuitive, others are not. This book got me up and running in a very short time, with minimal pitfalls. This is the book that Microsoft should have included with the Developer Studio, but didn't. I hate that I had to go out and purchase it on my own, but it is a great reference tool for those who are new to the IDE.

This book is for programmers who knew C++ and window programming. I must switch from borland C++ to VC++ and this book made the whole process really easy.

If you are an experienced C++ programmer with extensive knowledge of the Win32 API, MFC, ATL and COM and you somehow obtained this knowledge without using any of the recent previous versions of Visual C++, this book is for you. Most of the information about the IDE is very basic and similar to previous versions of Visual C++, but the examples are fairly complex with little or no explanations.

Well, after finishing my C<sub>++</sub> for dummies book, I was looking for something a little more advanced and visual c++ based. This was a great purchase. It is easy to understand and does not babble on and on about random topics like some of the other programming books I have read. I really enjoyed this book. And for reference, it has an appendix in the back of c++ commands, for those of us that are a bit rusty. I wouldnt say this is the best programming book I have ever read, but I think its a good book to read if you are looking for a programmer's guide to visual c++, as what it says on the cover.

This book will only be useful to you if you already know Windows programming, and just want to learn how to use the GUI and Wizards. I have been programming iN Unix c/c++ for a while, and all I am lookign for is a that describes how to use/create some of the basic objects in Windows, I would love to hear of this book if it exists.

This book gives an in depth tutorial on using Visual C++ and Developer Studio. There are a lot of useful tricks for using the built in editor, and Project Settings. It is not a C++ or MFC tutorial. Download to continue reading...

Office 2016 For Beginners- The PERFECT Guide on Microsoft Office: Including Microsoft Excel [Microsoft PowerPoint Micros](http://overanswer.com/en-us/read-book/lKqP6/microsoft-visual-c-programmers-guide.pdf?r=XH6w5qITtEjJCnLMlaAv3NtakAXHGO0fVn3MlRzMK%2F9SkKjtUker8tars%2FsM1S6N)oft Word Microsoft Access and more! An Illustrated Guide for z/Architecture Assembler Programmers: A compact reference for application programmers Microsoft Visual C++: Programmers Guide Delphi Nuts & Bolts for Experienced Programmers: For Experienced Programmers Microsoft Visual C++ Run Time Library Reference, Part 3 (Microsoft Visual C++ 5.0 Programmer's Reference Set) Eyewitness Visual Dictionaries: The Visual Dictionary of the Human Body (DK Visual Dictionaries) Visual Workplace/Visual Thinking: Creating Enterprise

Troubleshooting for Programmers Programming Distributed Applications with Com and Microsoft Visual Basic 6.0 (Programming/Visual Basic) Microsoft Visual C++ MFC Library Reference, Part 1 (Visual C++ 5.0 Documentation Library , Vol 1, Part 1) (Pt. 1) Microsoft Visual C++ MFC Library Reference, Part 2 (Visual C++ 5.0 Documentation Library , Vol 2, Part 2) (Pt. 2) MCAD/MCSD Self-Paced Training Kit: Developing WindowsA A<sup>®</sup>-Based Applications with MicrosoftA A<sup>®</sup> Visual BasicA  $\hat{A} \otimes$  .NET and Microsoft Visual C#A  $\hat{A} \otimes$  .NET, Second Ed: ... C#(r) .Net, Second Ed (Pro-Certification) Automation Programmers Reference (Microsoft Programming Series) Microsoft Mastering: MFC Development Using Microsoft Visual C++ 6.0 (DV-DLT Mastering) Microsoft(r) Visual C++(r) .Net Step by Step--Version 2003 (Step by Step (Microsoft)) Microsoft Visual C++ .Net Step by Step (Step by Step (Microsoft)) Microsoft Win32 Developer's Reference Library - GDI (Microsoft Developers Library Win 32 GDI) (Microsoft Windows GDI) Microsoft Win32 Developer's Reference Library - (Microsoft Developers Library Win 32 BASE SERVICES (Microsoft Win 32 - Base Services) GO! with Microsoft PowerPoint 2013 Brief, GO! with Microsoft Excel 2013 Brief, GO! with Microsoft Access 2013 Brief Setting Up A Linux Internet Server Visual Black Book: A Visual Guide to Using Linux as an Internet Server on a Global Network

<u>Dmca</u>